Standardtechniken E Farbmanagement **Allgemeine Grundlagen**

Photoshop Aktuell · Vol. 1

## **Farbmanagement: Allgemeine Grundlagen**

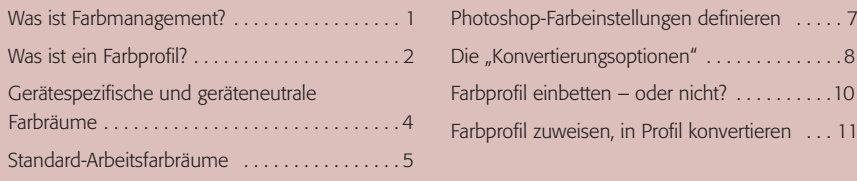

**l1** Farbmanagement – wozu? Dieses Foto aus der TV-Abteilung eines Heimelektronikmarktes zeigt die Notwendigkeit überdeutlich: zwölfmal dasselbe Bild, zwölfmal andere Farben.

Aufnahme mit freundlicher Genehmigung der REWE Deutschland im ProMarkt Gersthofen

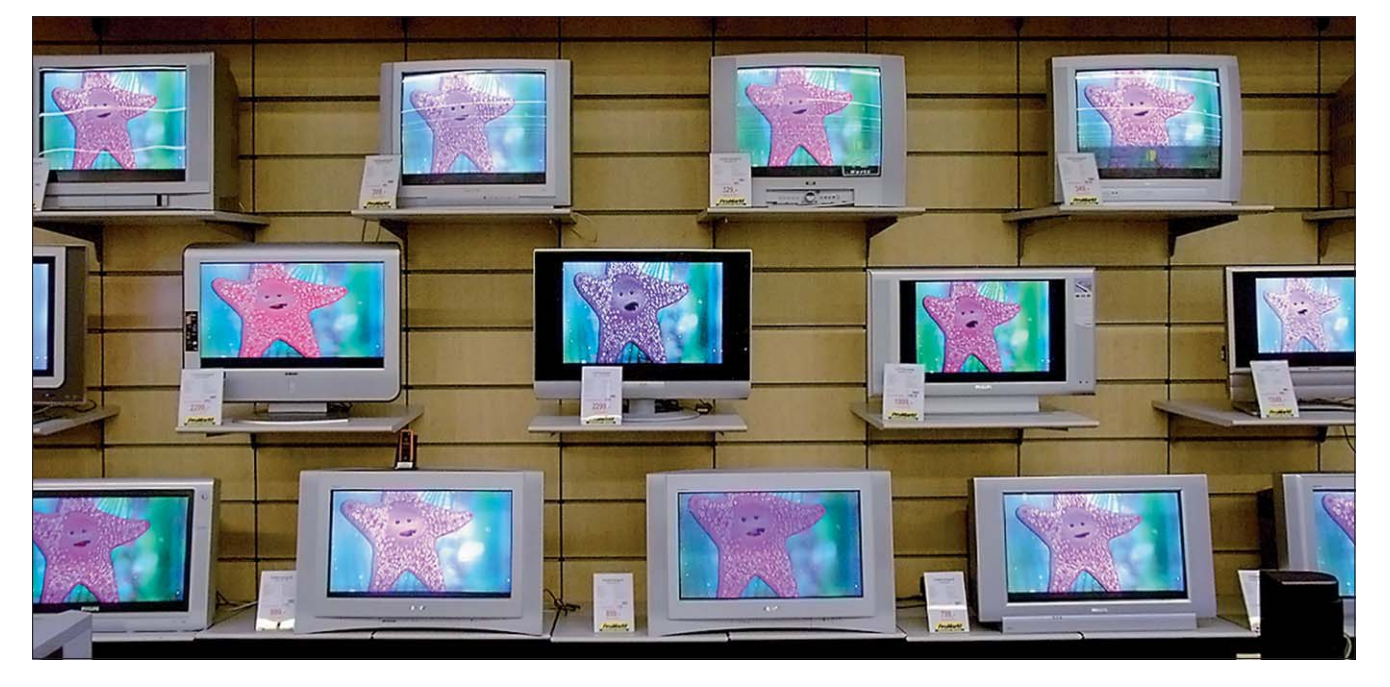

## **Was ist Farbmanagement?**

Keine Angst, wir steigen an dieser Stelle nicht so tief in die Materie ein, dass Sie nur noch "Bahnhof" verstehen. Die Details dieses Themas haben wir bereits in einer ganzen Serie von Beiträgen in Vol. 3 detailliert erörtert. Hier zeigen wir Ihnen das, was Sie über Farbmanagement wissen *müssen,* um mit digitalen Bildern überhaupt sinnvoll arbeiten zu können. Und das, was hier steht, *müssen* Sie wirklich wissen, weshalb ich diesen Beitrag auch als einen der wichtigsten des ganzen Werkes betrachte.

Stellen Sie sich vor, Sie gehen in ein Lebensmittelgeschäft, um ein Glas Joghurt zu kaufen. Vor dem Kühlregal bleiben Sie verdutzt stehen: Hunderte verschiedener Sorten und Marken, aber auf keiner Verpackung ist ein Etikett, keine Inhaltsangabe, kein Hersteller, kein Verfallsdatum – nur helles, milchiges Zeug in den verschiedensten Farben, Verpackungsformen und Größen. Würden Sie hier einen Joghurt kaufen?

Wohl kaum, denn Sie haben keinerlei Informationen darüber, was Sie bekommen würden. Warum ich Ihnen das erzähle? Weil Bildbearbeitung ohne Farbmanagement wie Joghurtkaufen in solch einem Geschäft ist. Sie wissen nie, was Sie bekommen, Sie können es bestenfalls durch Raten und Probieren herausfinden. Und wenn Sie Bilddaten ohne Kenntnisse in Farbmanagement an andere weitergeben, dann verkaufen Sie Milchprodukte ohne Etikett. Würde Ihnen die irgendjemand freiwillig abnehmen?

**Wenn Sie in diesem Werk nur einen Beitrag lesen wollen, dann bitte diesen** 

## **Wie kauft man einen Joghurt ohne Etikett?**

**Wie man Joghurt von Wandfarbe unterscheidet**

**7 FM** ALL